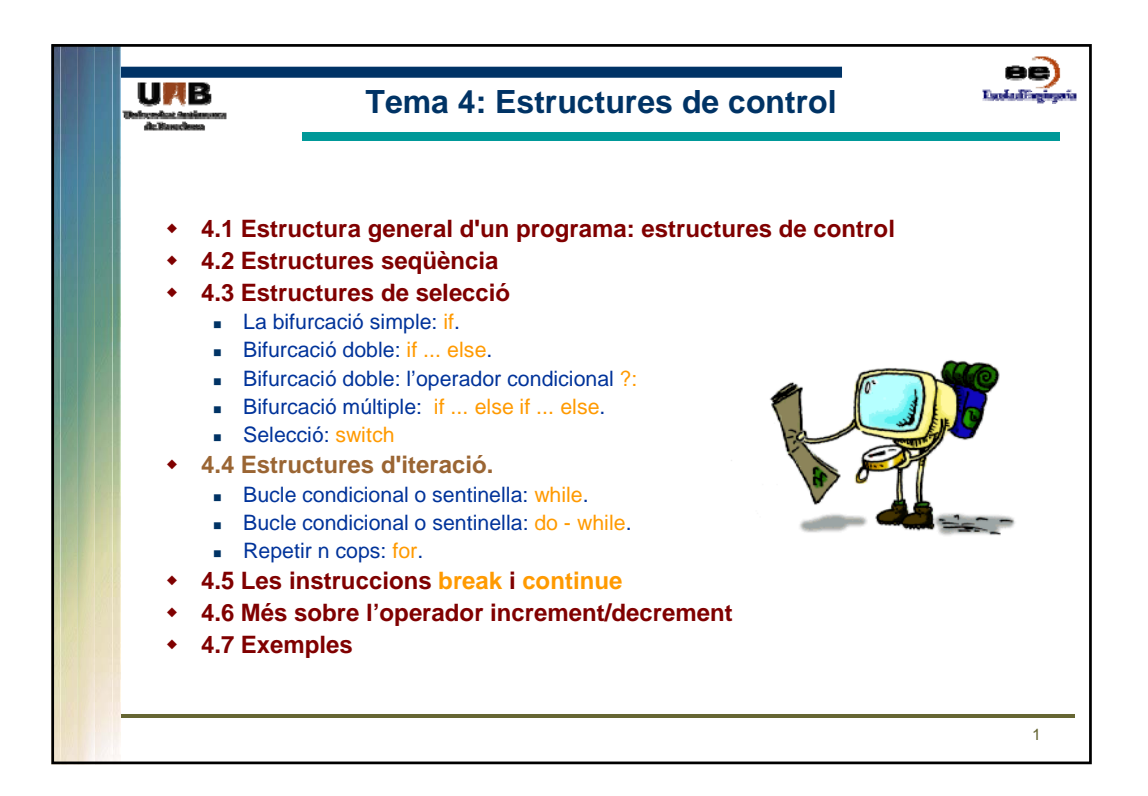

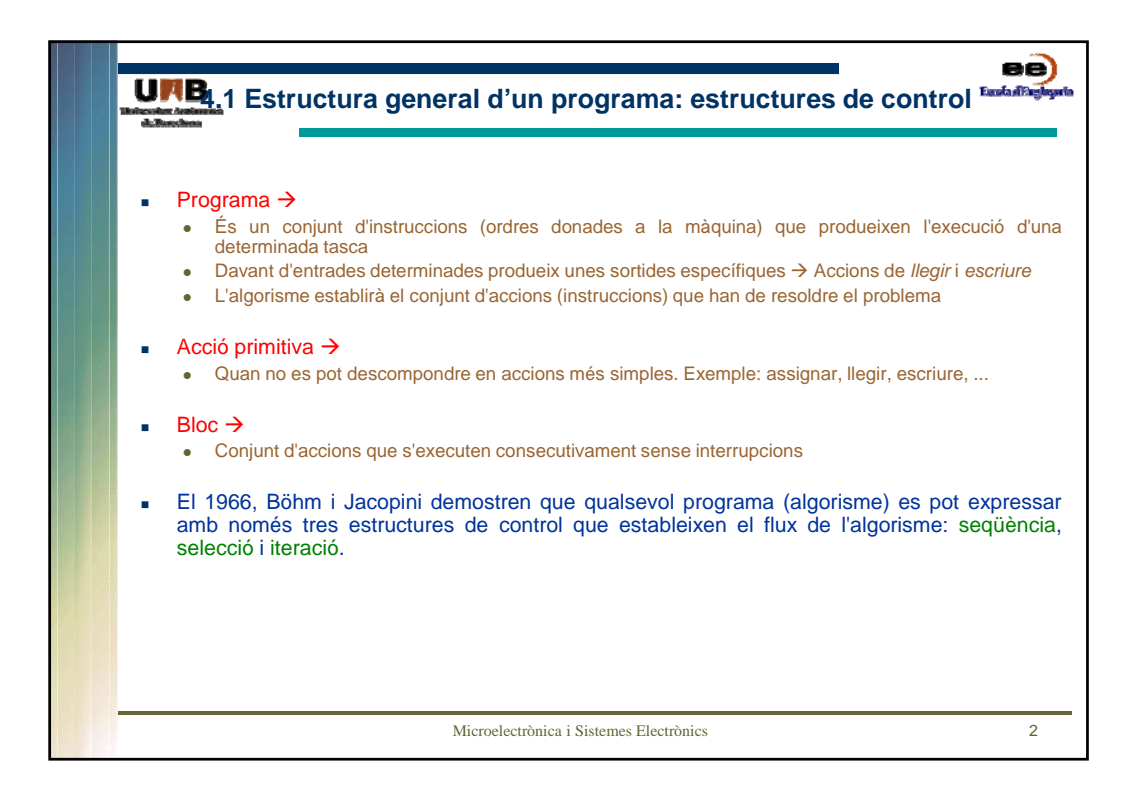

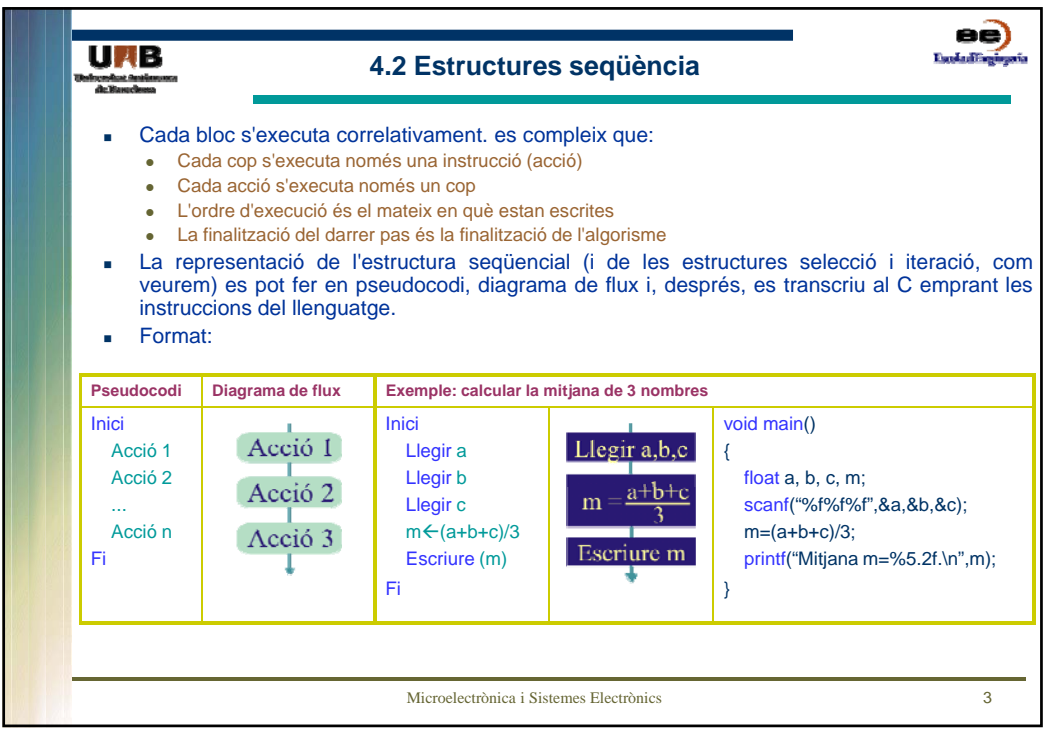

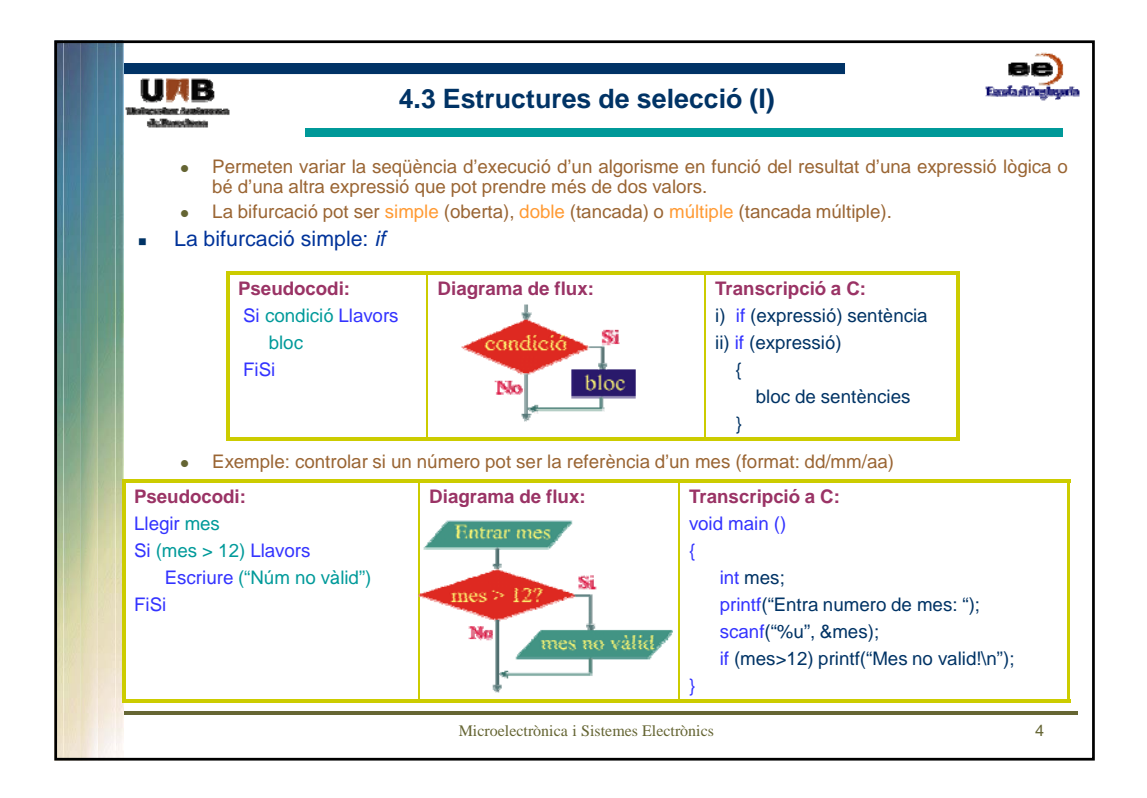

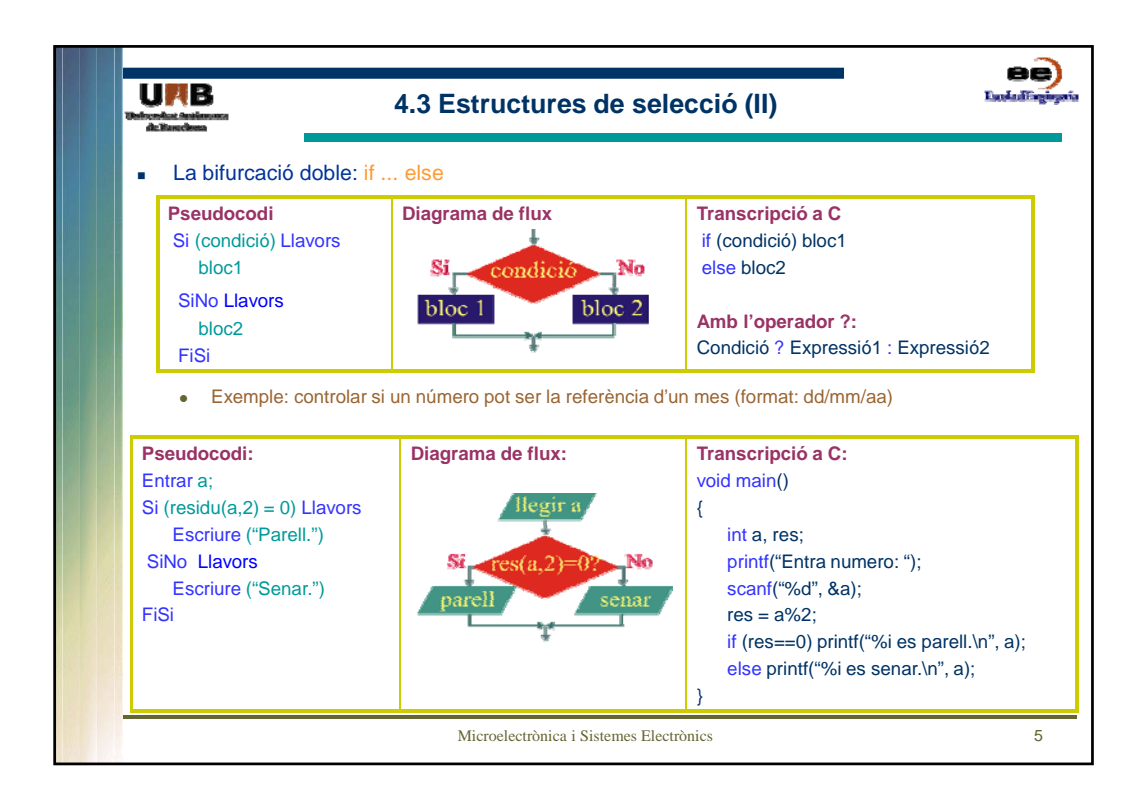

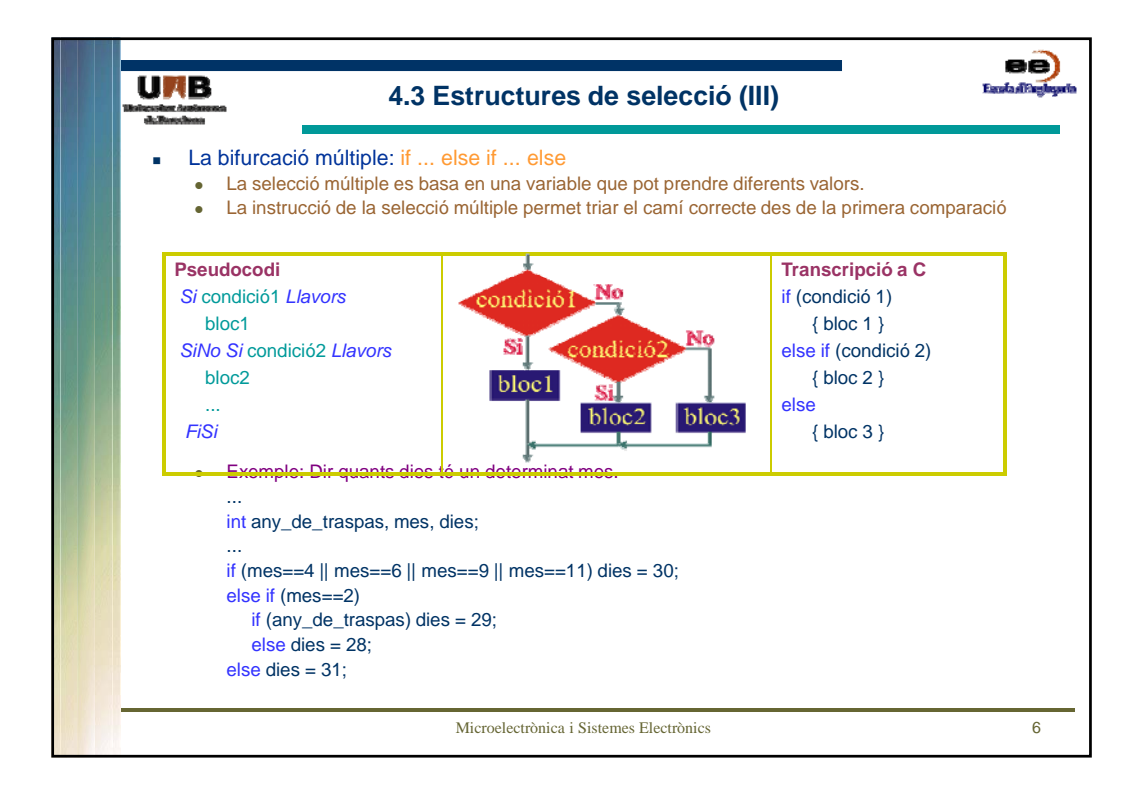

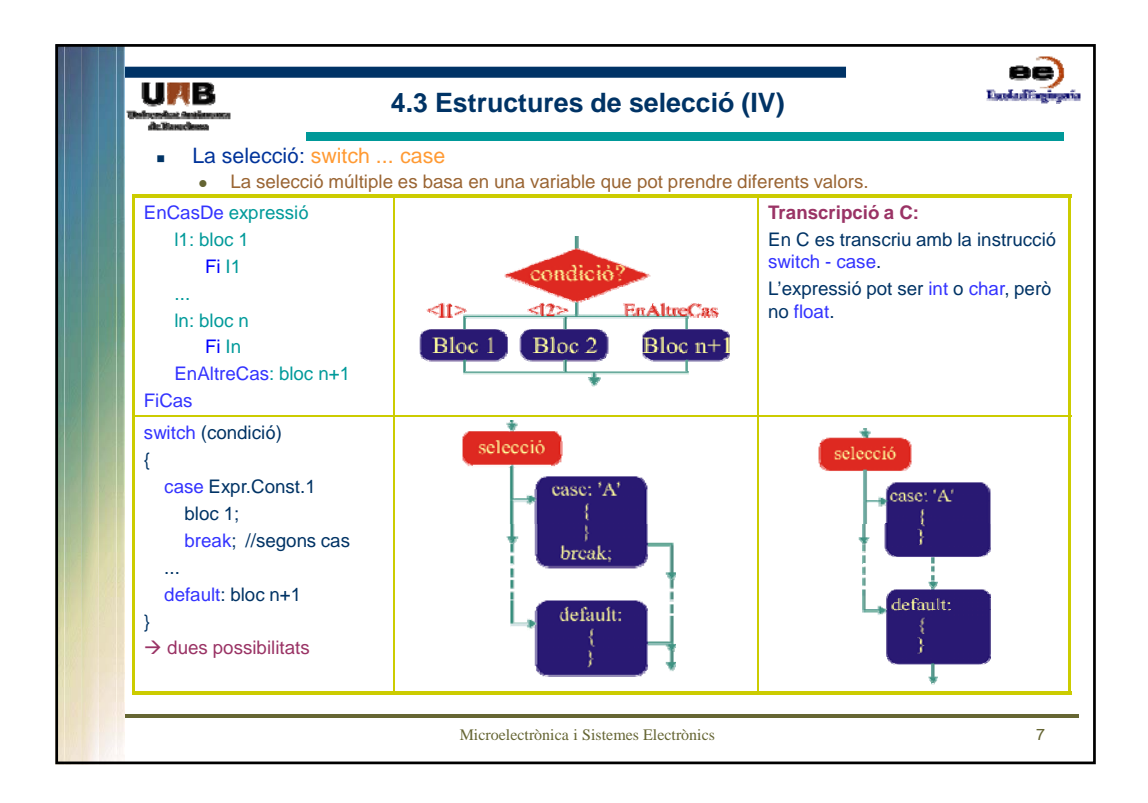

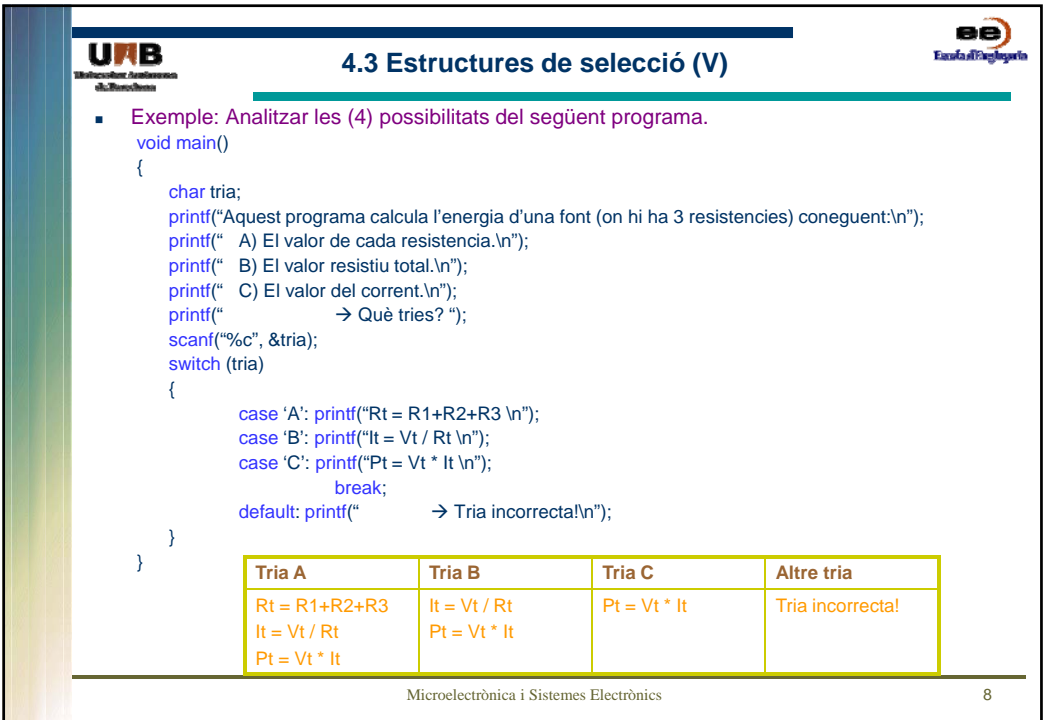

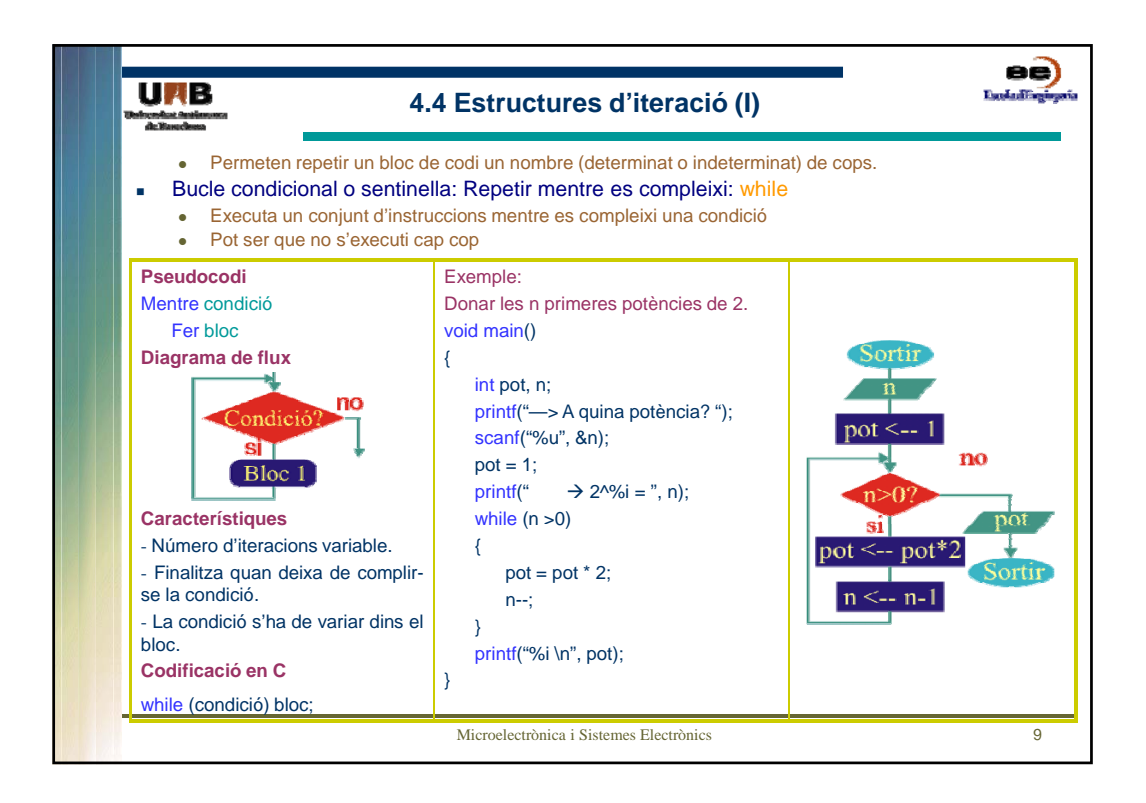

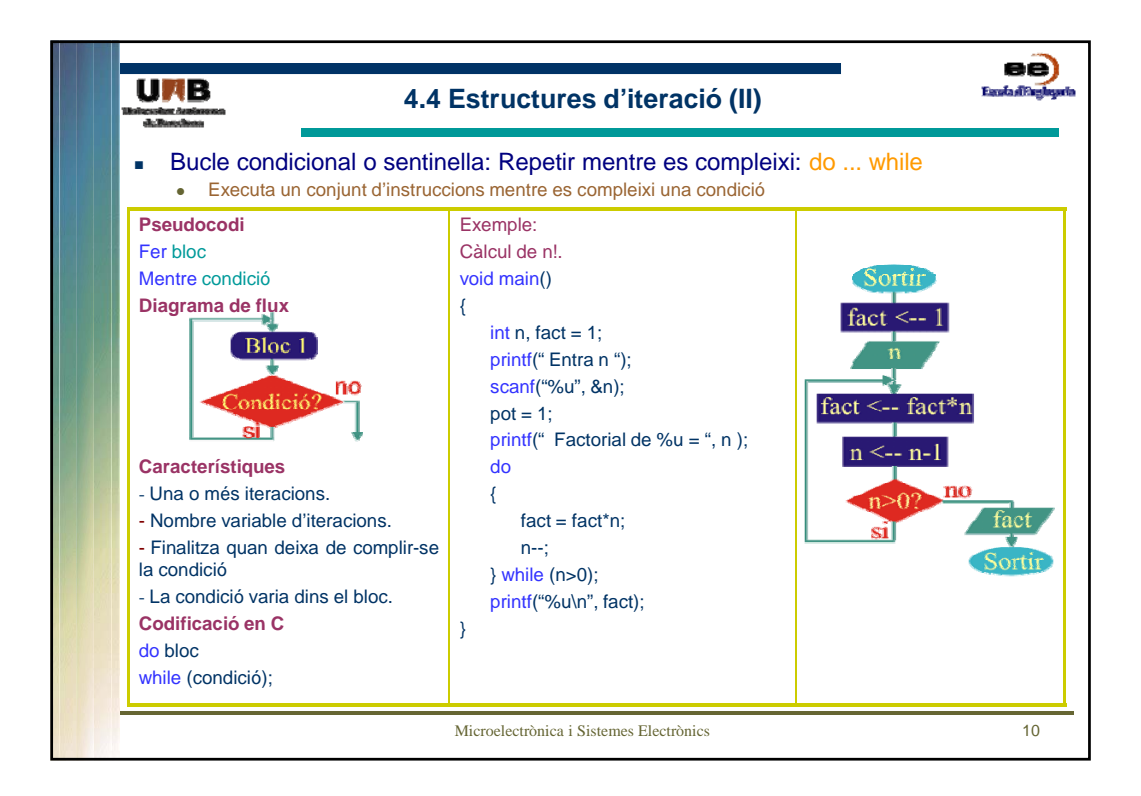

5

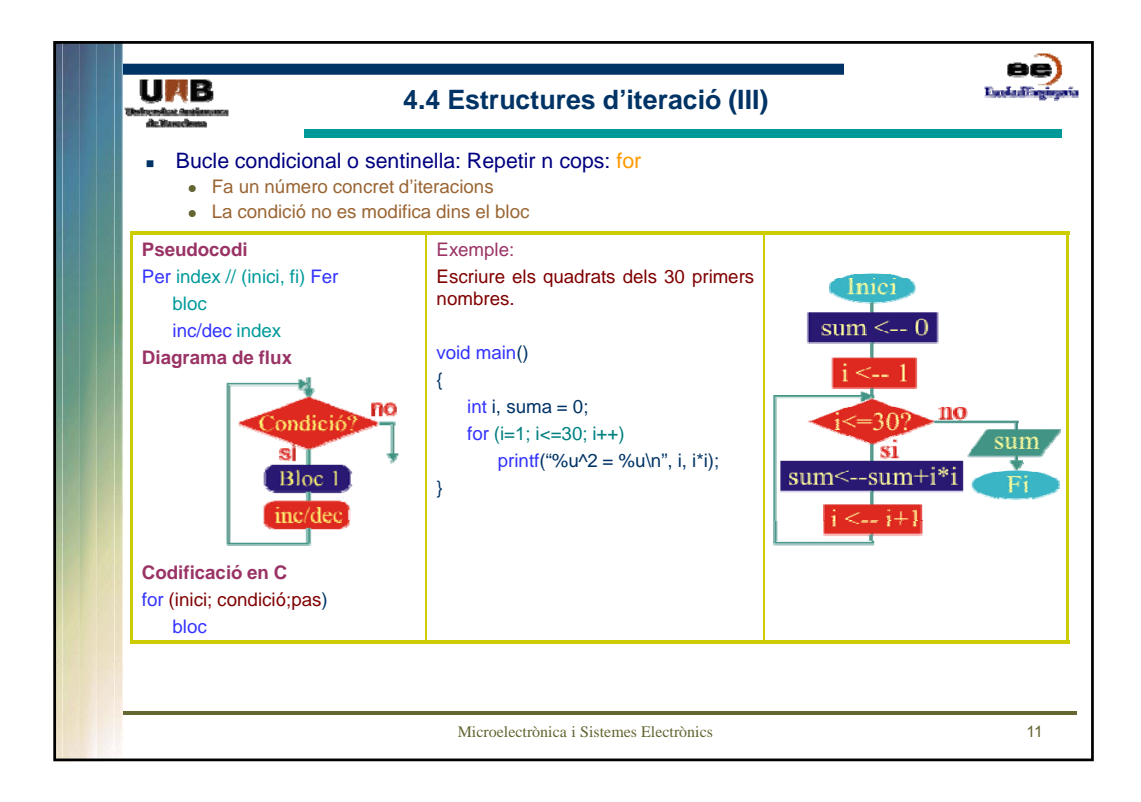

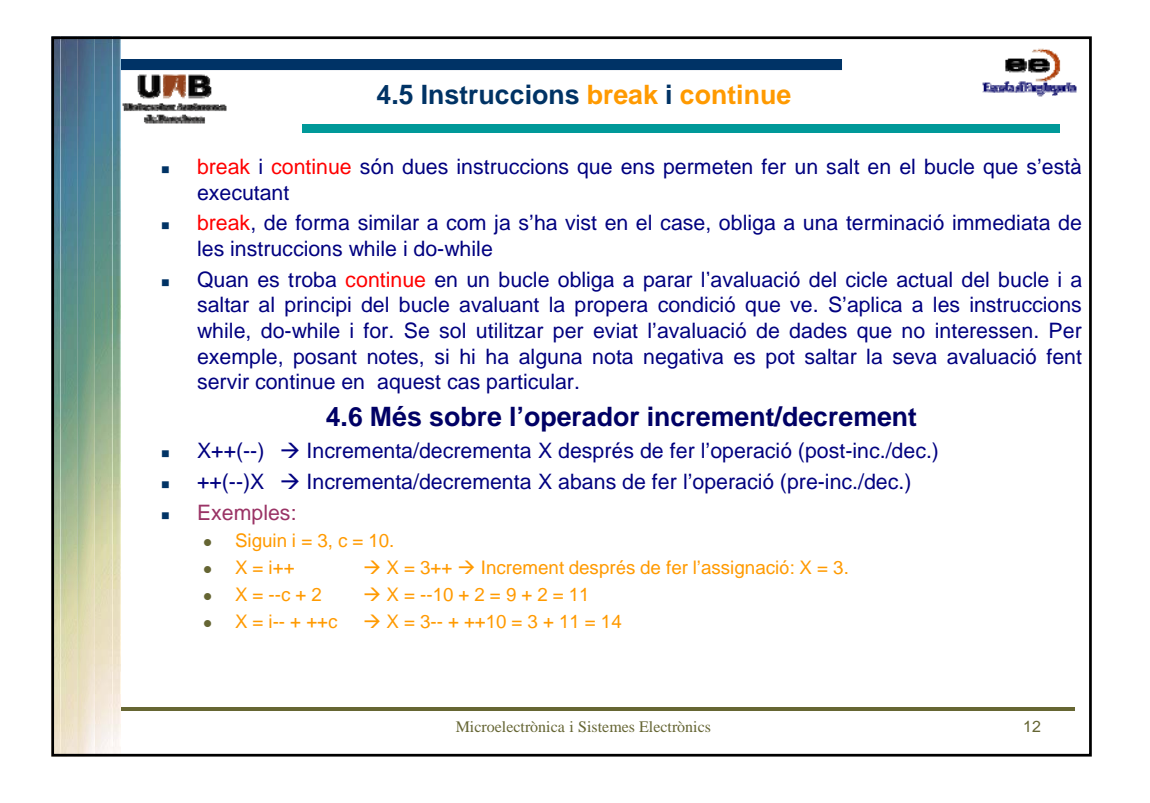

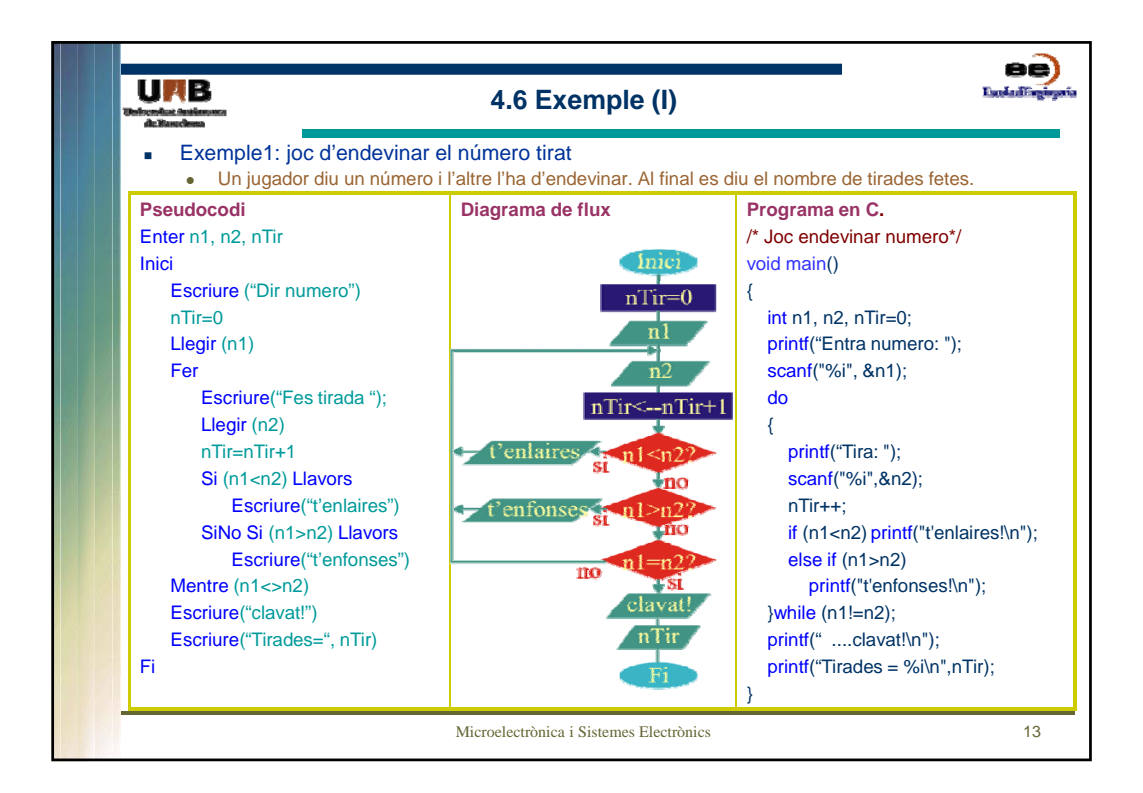

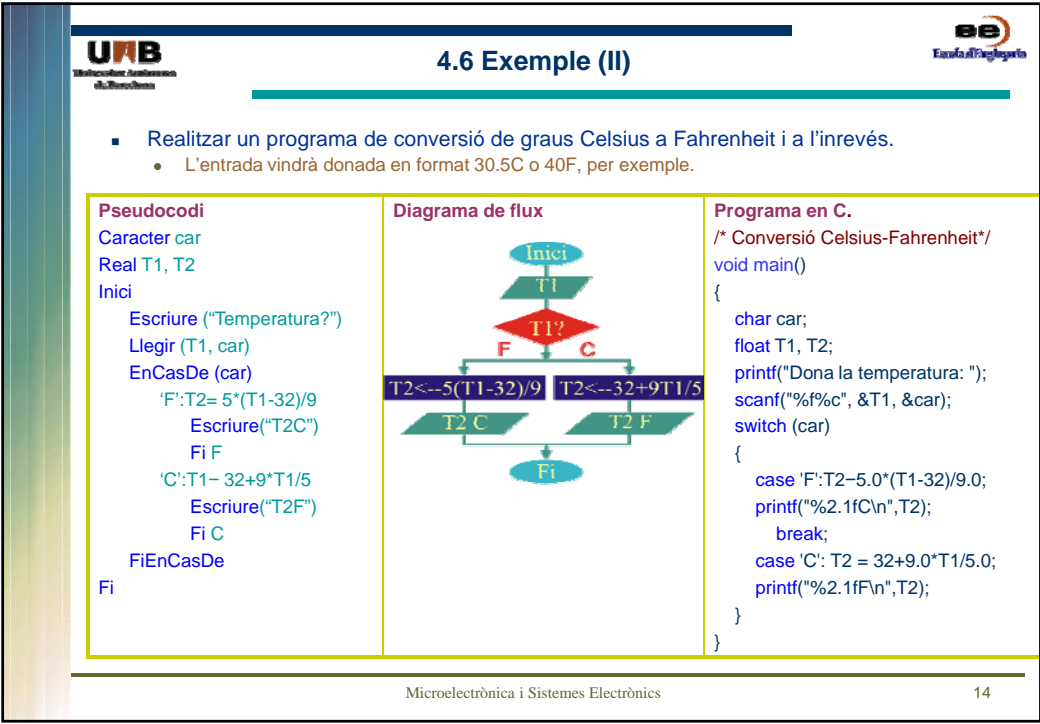

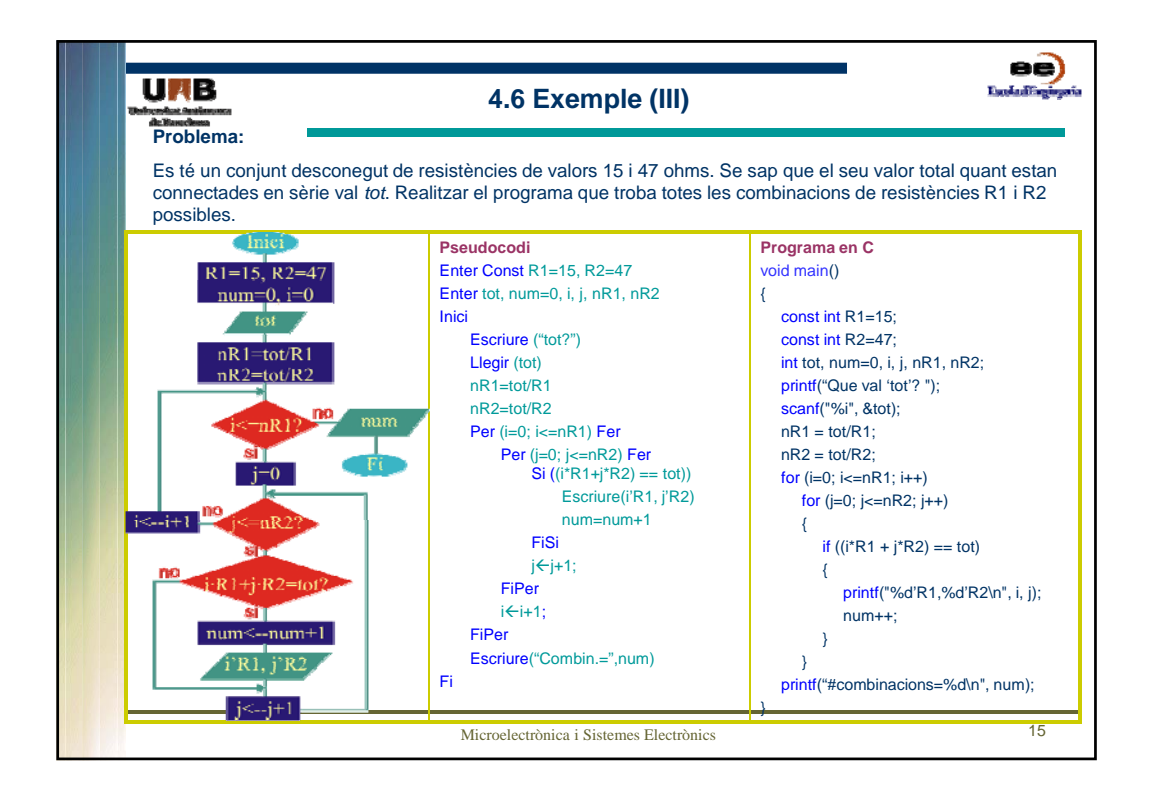